# VIDEOLERRAIN

# **jQuery Webseiten dynamisieren und weiterentwickeln**

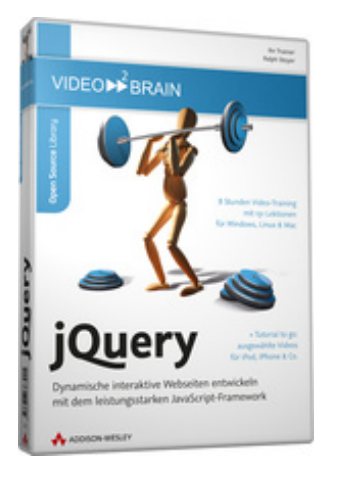

# **ISBN 978-3-8273-6301-5**

Programmieren Sie dynamische, interaktive Anwendungen für das Web 2.0 – mit einem der populärsten JavaScript- bzw. AJAX-Frameworks. Ralph Steyer erklärt, wie jQuery im Kern funktioniert und wie Sie die visuellen und funktionalen Möglichkeiten des Frameworks eindrucksvoll in die Praxis umsetzen.

Ihr(e) Trainer: **[Ralph Steyer](http://www.video2brain.com/de/trainer-55-p563.htm)**

Das Open-Source-Framework, das mittlerweile auch große Firmen wie Microsoft oder Nokia offiziell supporten, ist einfach faszinierend. jQuery vereinfacht die Programmierung, Erstellung und Optimierung dynamischer, interaktiver Webanwendungen erheblich, stellt aber ein JavaScript-Framework dar, das ein wenig Einarbeitung erfordert. Dies lohnt ob der genialen Möglichkeiten von jQuery auf jeden Fall. Statt sich die vielen Funktionen und Möglichkeiten mühevoll selbst beizubringen, lassen Sie sich einfach von Ralph Steyer einführen!

# **Aus dem Inhalt:**

# **Grundlagen zu jQuery und seinem Umfeld**

In diesem ersten Kapitel stellt Ihnen Ralph Steyer jQuery vor, beginnend bei den Voraussetzungen, über das erste Beispiel bis hin zu den wichtigsten Grundbegriffen.

# **Wie jQuery grundsätzlich funktioniert**

Lernen Sie in diesem Kapitel, wie Sie mit jQuery arbeiten und Objekte und Methoden nutzen.

# **Mit jQuery bestimmte Bestandteile einer Webseite gezielt auswählen**

Wie Sie mit Selektoren und mit Filtern bestimmte Elemente einer Webseite beeinflussen können, ist Inhalt dieses Kapitels.

# **Mit jQuery und Style Sheets die Bestandteile der Webseite formatieren**

Auch auf die CSS-Eigenschaften von Elementen haben Sie mit jQuery Zugriff. Wie das funktioniert, demonstriert Ihnen Ralph Steyer anhand zahlreicher Beispiele.

# **Mit jQuery die Webseite gezielt verändern und auswerten**

Das Hinzufügen von Elementen (Knoten) ist ebenfalls mit jQuery möglich. Ralph Steyer stellt Ihnen hierzu die gebräuchlichsten Methoden vor.

# **Die Reaktion auf Ereignisse in jQuery**

Auch auf Ereignisse haben Sie Zugriff. Mit jQuery gelingt Ihnen dieser fast im Handumdrehen. Mehr dazu in diesem Kapitel.

### **Animationstechniken in jQuery**

Animation leicht gemacht! Sehen Sie in den Filmen dieses Abschnitts, wie Sie solche elegant erstellen können.

#### **Die AJAX-Unterstützung in jQuery**

Wie sich AJAX mit jQuery realisieren lässt, ist Inhalt dieses Kapitels. Ralph Steyer zeigt Ihnen diese recht neue Methode, um Daten von entfernten Servern zu holen.

#### **Das Framework für die Oberfläche**

Wie Sie jQuery UI, die Oberfläche von jQuery, elegant und sicher verwenden, lernen Sie im vorletzten Abschnitt.

#### **Die Nutzung, Erstellung und Veröffentlichung von jQuery-Plugins**

Plugins sind als abschließendes Kapitel an der Reihe. Lassen Sie sich zeigen, wie Sie vorhandene Plugins verwenden, komplexe Plugins einsetzen oder selbst welche registrieren.

#### **Voraussetzungen:**

- 512 MB RAM
- DVD-Laufwerk
- Soundkarte, Lautsprecher bzw. Kopfhörer
- Bildschirmauflösung mind. 1024x768
- Windows XP/Vista oder Mac OS X
- Pentium 4 ab 2,6 GHz oder G5

# **Inhaltsverzeichnis**

#### **Grundlagen zu jQuery und seinem Umfeld**

#### **Einleitung**

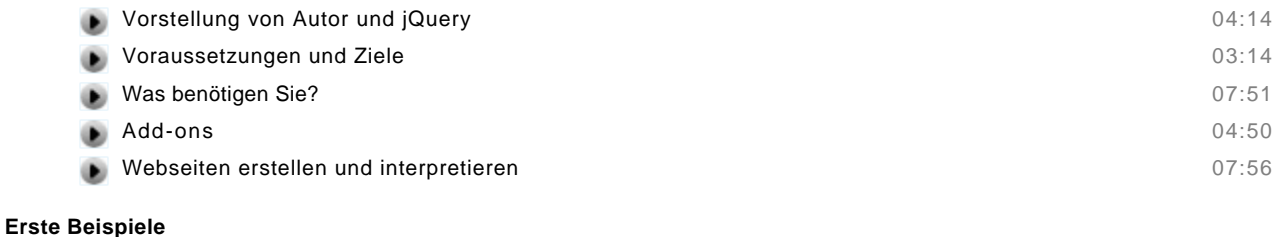

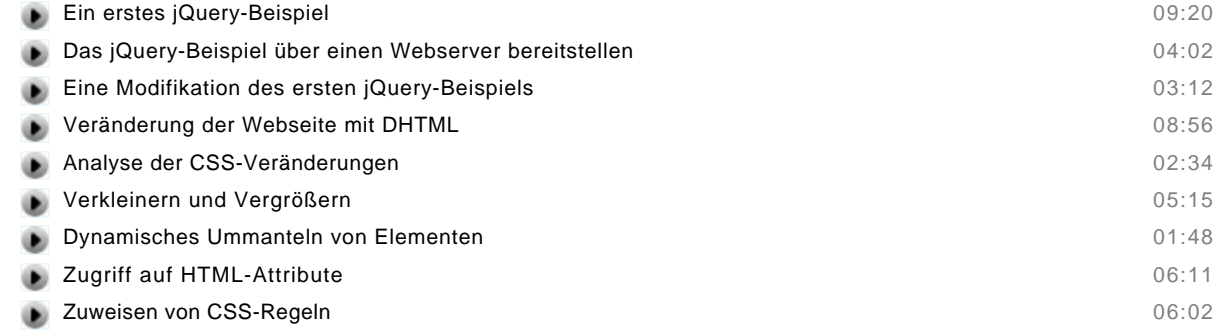

#### **Das Umfeld – Grundlagenwissen**

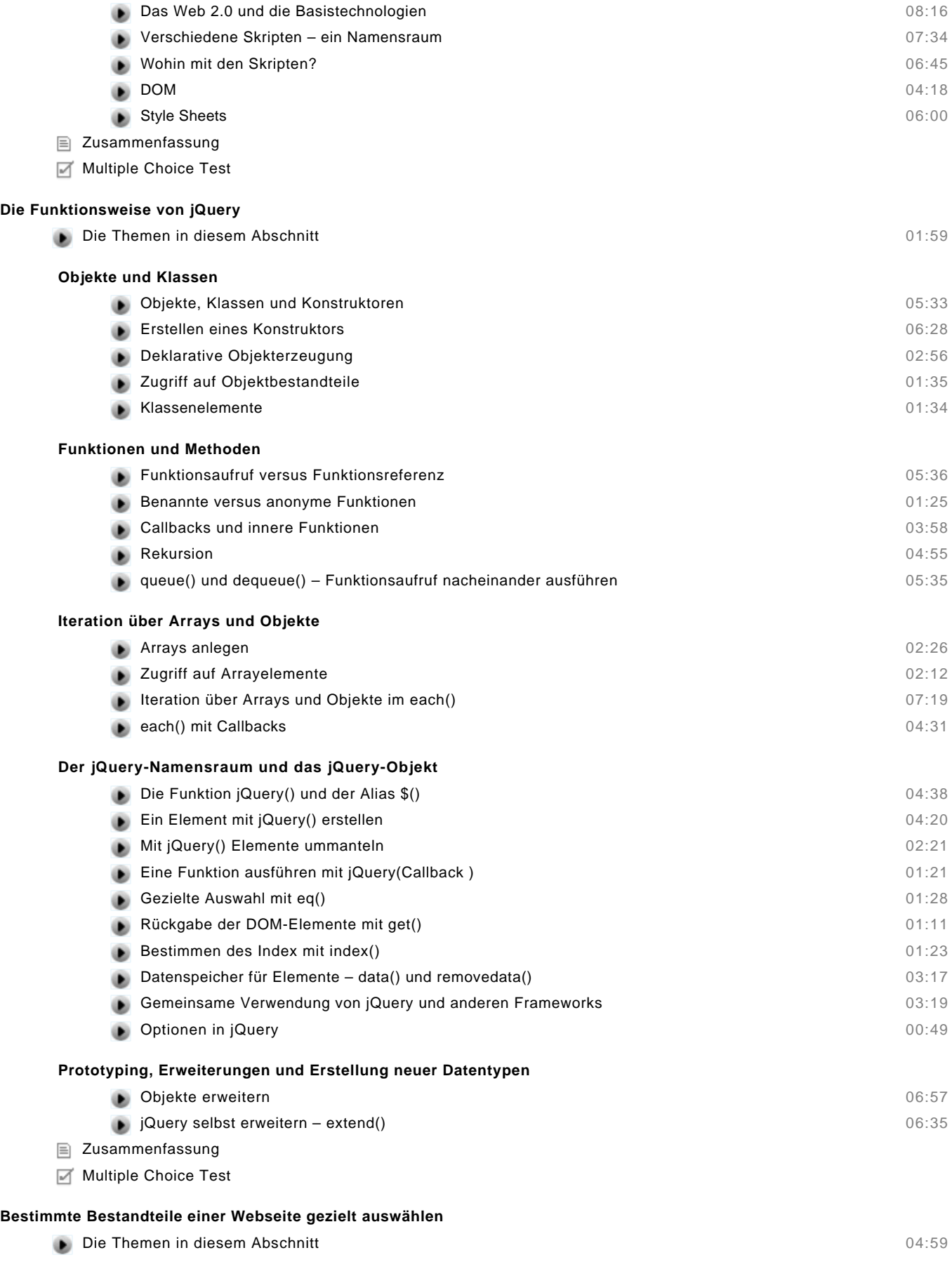

#### **Selektoren**

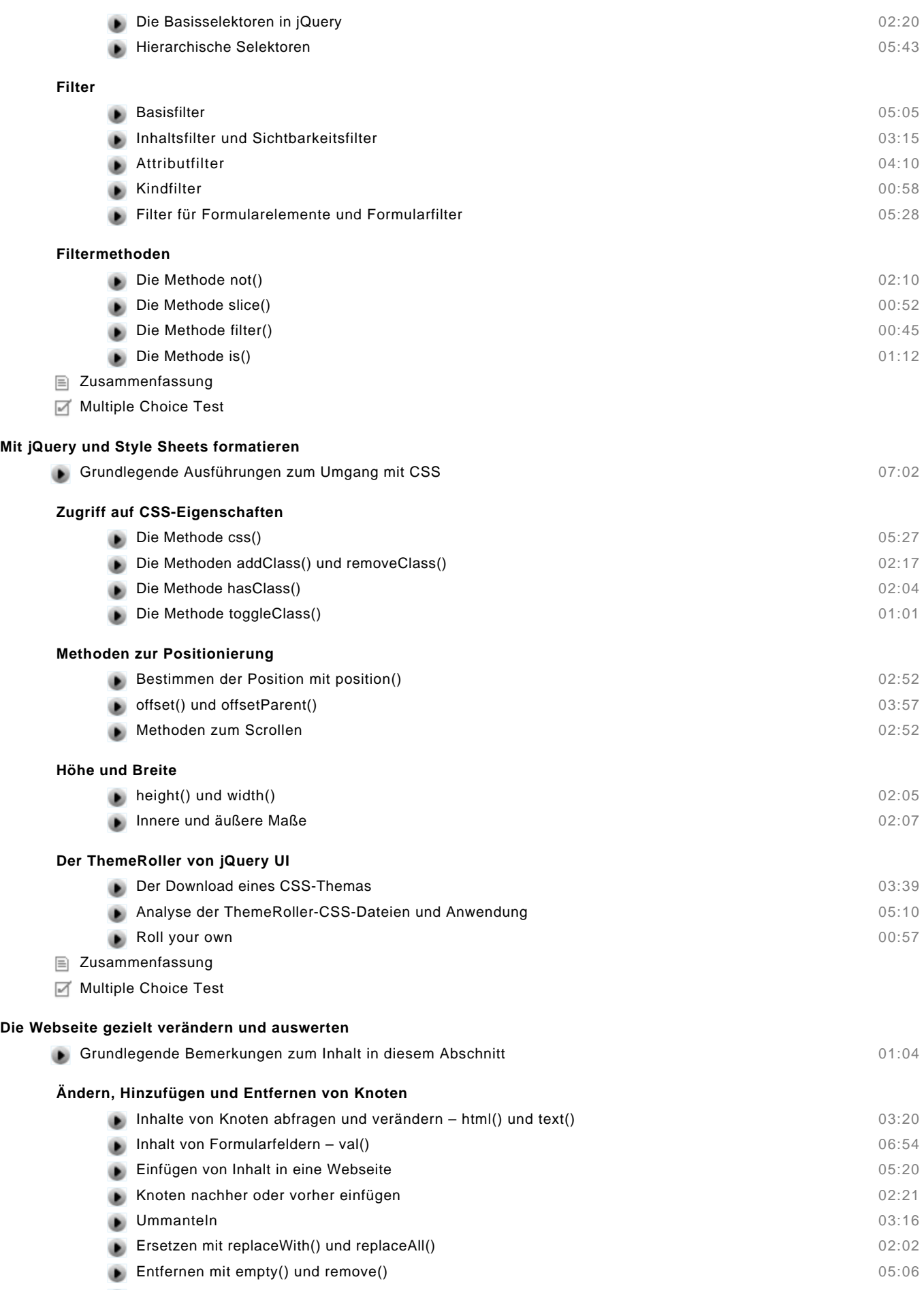

© copyright 2010 video2brain. All rights reserved. 4 / 6

video2brain and the video2brain logo are trademarks and service marks of video2brain.

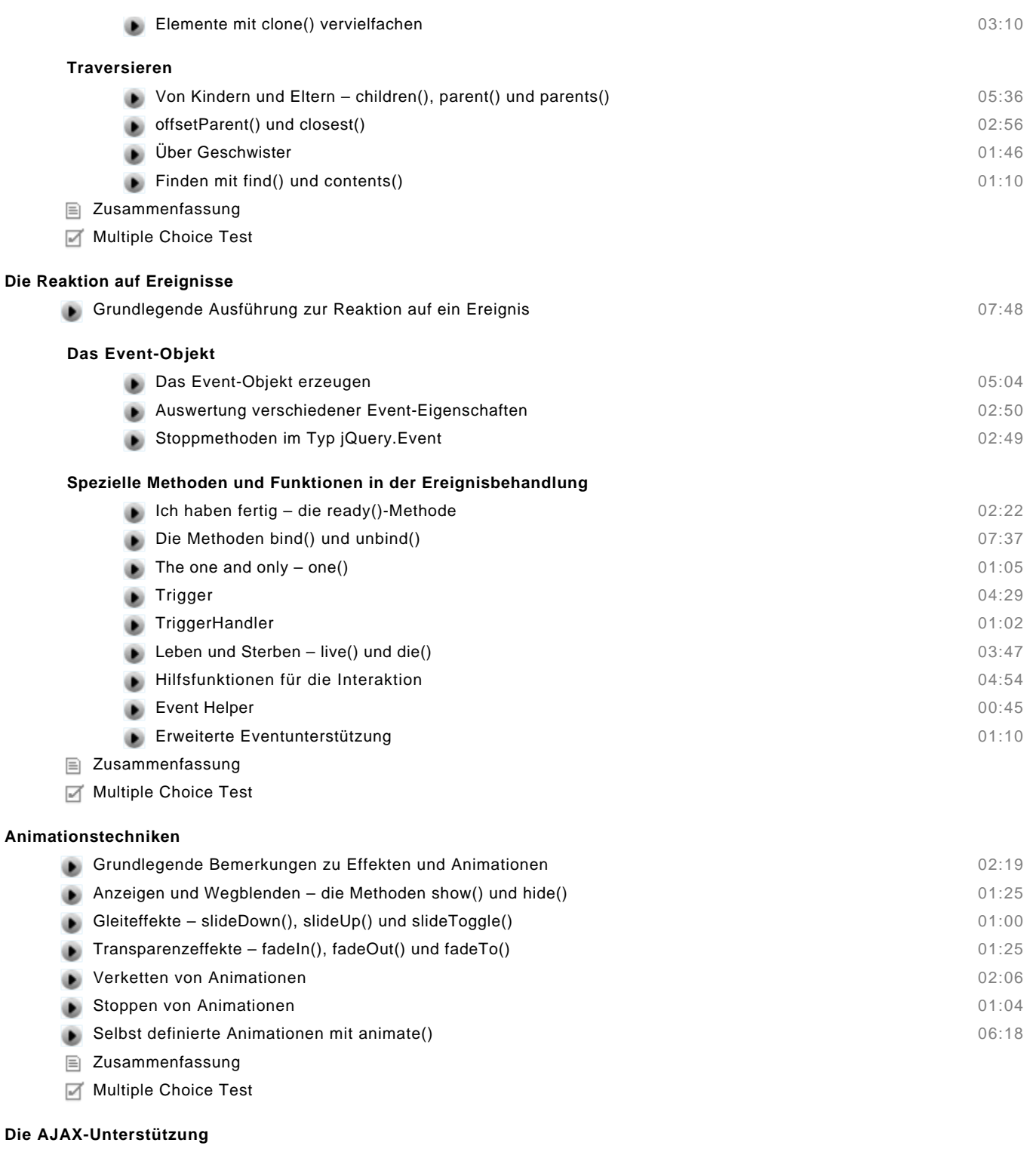

# **Grundlagen von AJAX**

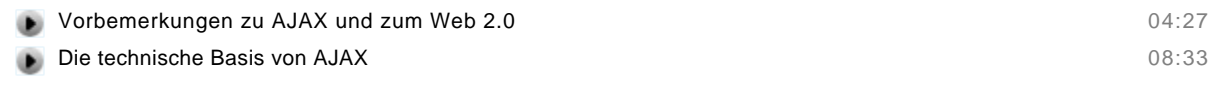

# **AJAX-Methoden in jQuery**

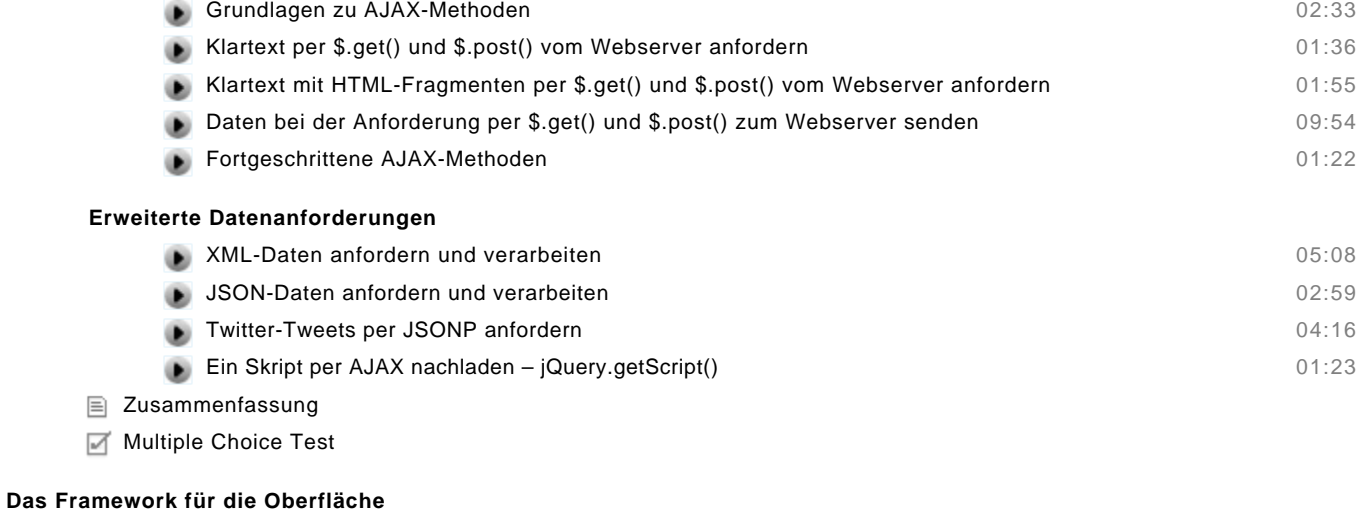

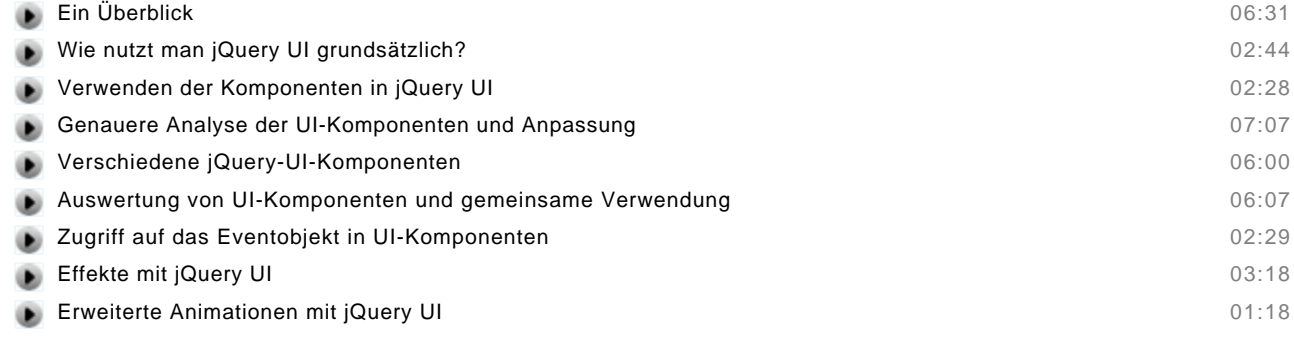

- Zusammenfassung
- Multiple Choice Test

#### **Die Verwendung von jQuery-Plug-ins**

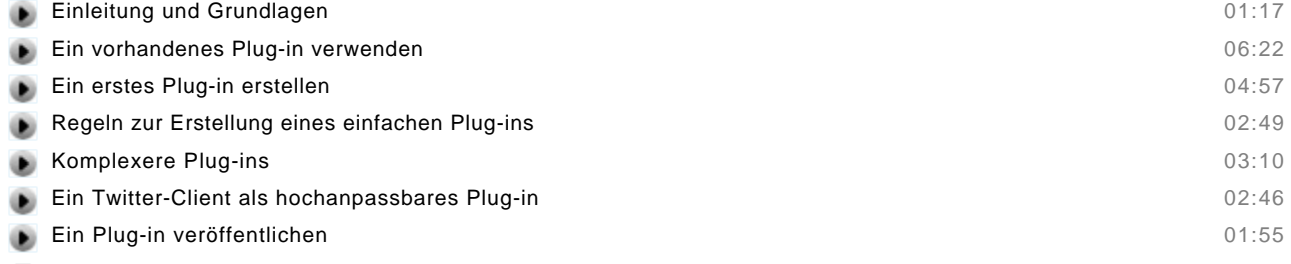

- Zusammenfassung
- Multiple Choice Test